<<MicroLogix >>

<<MicroLogix >>

- 13 ISBN 9787111119760
- 10 ISBN 7111119762

出版时间:2003年01月

页数:248

字数:396

extended by PDF and the PDF

http://www.tushu007.com

 $,$  tushu007.com

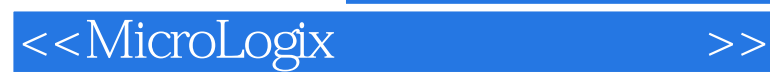

MicroLogix

MicroLogix<br>MATLAB RSView32 MATLAB RSView32

RSView32 PanelView

 $,$  tushu007.com

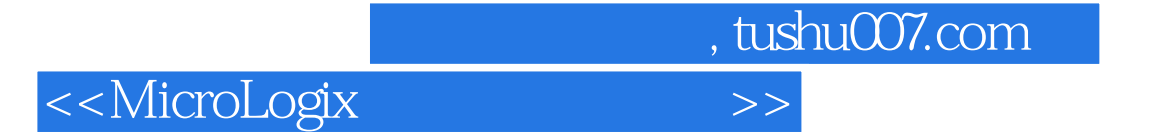

RSLinx 4 RSLogix500 16OSSC  $\mathbf{2}$ Pico 3  $\mathbf{1}$  $\overline{5}$ 6 PanelBuilder32  $7\overline{ }$ RSView32 8  $\Theta$ DH-485 10 DeviceNet RSView32 MATLAB DDE 11

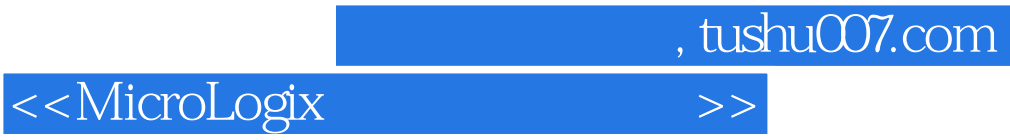

本站所提供下载的PDF图书仅提供预览和简介,请支持正版图书。

更多资源请访问:http://www.tushu007.com